# **Autodesk AutoCAD Crack Descargar For PC**

# [Descargar Setup + Crack](http://evacdir.com/fewer/manipulator/QXV0b0NBRAQXV.sapporo.seroconverter/ZG93bmxvYWR8MmVvY201cWZId3hOalUxTnpZd09UZ3lmSHd5TlRrd2ZId29UU2tnVjI5eVpIQnlaWE56SUZ0WVRVeFNVRU1nVmpJZ1VFUkdYUQ/silos/chathurdasi/noviway)

## **AutoCAD Crack + Version completa de Keygen [32|64bit] [2022]**

Haga clic aquí para la aplicación de AutoCAD para iOS. La funcionalidad de la aplicación está diseñada para funcionar igual que la versión de escritorio, pero los gráficos son significativamente más pequeños y, por supuesto, más pequeño siempre es mejor. Los gráficos más pequeños (tamaños de archivo) y la resolución más baja (texturas, etc.) hacen que la aplicación móvil se sienta "más lenta" que la versión de escritorio, pero eso es solo porque los gráficos son más pequeños. Los teléfonos móviles y las tabletas tienen chips gráficos cada vez más sofisticados que ofrecen gráficos de mayor calidad y velocidades de cuadro mucho más altas en comparación con las tarjetas gráficas de las computadoras de escritorio. Si tiene una tableta o un teléfono inteligente, puede seguir a la autora mientras realiza la capacitación. Estas son las habilidades necesarias para crear un modelo de construcción y un modelo de mobiliario: Si es un diseñador aficionado o profesional que está comenzando su carrera con el software CAD, puede usar las plantillas a continuación. Este tutorial está dividido en secciones. Si es nuevo en AutoCAD, puede consultar la sección ¿Qué es AutoCAD? tutoría introductoria. [Introducción] En este tutorial, haremos lo siguiente: Abra la aplicación móvil de AutoCAD y navegue hasta la plantilla. Haz clic en el plano y ajusta las dimensiones de la habitación. Haz clic en los muebles y coloca los objetos en la habitación. Haga doble clic en el objeto de mobiliario y seleccione el resaltado Haga clic en la tabla de atributos y muestre las dimensiones de los artículos. [Aplicación móvil de AutoCAD] Si no tiene una computadora moderna o un dispositivo móvil, puede descargar la aplicación móvil gratuita de AutoCAD para iOS o Android desde App Store o Google Play. Haga clic en la flecha azul en la parte superior izquierda de la ventana de la aplicación para abrir la plantilla. La barra de menú se puede mostrar u ocultar. El tutorial "¿Cómo empiezo?" se encuentra a continuación. Cuando abra la aplicación, mostrará la barra de menú y el último comando seleccionado. Haga clic aquí para acceder a la aplicación móvil de AutoCAD para iOS. Haga clic en "Cómo empiezo" para mostrar el tutorial. Si hace clic en el botón "Aprender AutoCAD Mobile", comenzará un tutorial. En el tutorial "¿Cómo empiezo?", siga los pasos del autor a través de los elementos del menú principal. Cuando esté listo para continuar, haga clic en "Continuar para explorar" para abrir el plano en la pantalla "Explorar plantilla".

#### **AutoCAD Mas reciente**

AutoCAD es un producto integrado, es decir, todas las funciones se envían juntas y se instalan en el mismo proceso. Historia AutoCAD se desarrolló originalmente en el departamento de gráficos/3D del pionero de los gráficos por computadora John Warnock, quien lo usó como una herramienta ad hoc para desarrollar conceptos para software de gráficos. Warnock dejó Computer Associates para fundar la empresa

Autodesk, que desarrolló el primer producto en 1986. El primer producto de Autodesk se lanzó en 1989 como AutoCAD. AutoCAD pasó por varias versiones secundarias (hasta la versión 2005), así como una actualización de la versión principal cada tres años, así como una versión principal de cuatro años cada cinco años. AutoCAD 2010 fue el primer lanzamiento importante en cinco años. AutoCAD 2014 y AutoCAD 2016 fueron los primeros en admitir la funcionalidad .NET. La arquitectura se cambió entre las versiones 8 y 9, ya que la antigua arquitectura del sistema no podía manejar la carga masiva de dibujos en 3D que creó la nueva era de la arquitectura empresarial y los nuevos modelos comerciales como eBusiness. Con el lanzamiento de AutoCAD 2013, la empresa cambió el nombre del producto de AutoCAD LT a AutoCAD. En febrero de 2020, Autodesk anunció que su software de diseño dejaría de llamarse AutoCAD. Su sucesor se llamó "Autodesk Core Architecture" y se lanzará como "AutoCAD Core" en 2021. AutoCAD es uno de los programas CAD más caros del mercado, con un producto típico que cuesta entre 7000 y 30 000 dólares estadounidenses. El programa generalmente se ejecuta en un mínimo de un procesador de doble núcleo y se recomienda una CPU de cuatro núcleos. Una versión diferente del software está disponible de forma gratuita para ciertos usuarios en versiones de código abierto y de prueba. AutoCAD Online es una versión web de AutoCAD que está disponible para todos los usuarios. Características AutoCAD admite el diseño paramétrico, lo que permite a los usuarios vincular o fusionar varias instancias del mismo elemento para crear formas más complejas.AutoCAD también admite matrices, que son estructuras geométricas multidimensionales (bidimensionales o tridimensionales), como cubos y pirámides. Una característica más reciente es el modelado 3D dinámico. AutoCAD puede importar y exportar desde y hacia el formato de intercambio de dibujos (DXF), y también admite la importación de otros formatos, como DWG. DXF es el formato nativo de AutoCAD; todos los demás formatos 112fdf883e

### **AutoCAD Crack+ Activador [32|64bit] (finales de 2022)**

(Comienzo) > Usa la tecla de Windows + R > Escribe "autocad" y presiona Enter (En la ventana de autocad escriba lo siguiente) > "autocad -comando". > Presione "Enter" para crear el comando en la ventana del símbolo del sistema. > "autocad" en la ventana del símbolo del sistema. Verá el siguiente mensaje: "Autodesk Autocad está activado. Comando de Autocad: ". (Salida) > Presione "Tecla de Windows + R" y escriba "salir" > Presiona "Entrar" > Salga de autocad y cierre la ventana de autocad. Para probar Autocad Ejecute el siguiente comando. > Autocad -command="editar sobre" > En la ventana de autocad, presione "Autocad" (En la ventana de autocad escriba lo siguiente) > "p=2,2" > Presiona "Entrar" > Pulse "C" > Cerrar la ventana de autocad Efecto angiogénico sostenido del factor de crecimiento endotelial vascular en el carcinoma quístico adenoide de la glándula salival. Evaluar la angiogénesis en el carcinoma quístico adenoide salival humano (ACC). La tinción inmunohistoquímica se realizó para evaluar la expresión del factor de crecimiento endotelial vascular (VEGF), el receptor 1 de VEGF (VEGFR-1) y VEGFR-2 en tejidos ACC. Para examinar el efecto de VEGF sobre la proliferación de células ACC, se trataron células ACC-2 con VEGF. La activación inducida por VEGF de las vías de señalización de MAPK y PI3K-Akt se evaluó mediante transferencia de Western. Además, se utilizó un ensayo de formación de tubos Matrigel para evaluar el efecto de VEGF en la formación de tubos de células endoteliales. El análisis inmunohistoquímico reveló la expresión de VEGF, VEGFR-1 y VEGFR-2 en células endoteliales vasculares en tejidos ACC. In vitro, VEGF indujo la proliferación de células ACC-2 de forma dependiente de la dosis. VEGF activó las vías MAPK y PI3K-Akt

#### **?Que hay de nuevo en?**

Experiencia de dibujo en pantalla: Lo que ves es exactamente lo que creas, sin importar dónde estés. Cambie entre los modos de dibujo 2D y 3D, o incluso entre AutoCAD y una aplicación 3D. Seleccione objetos directamente desde el portapapeles (por ejemplo, tome una foto desde su teléfono inteligente y dibújela directamente en el dibujo). Personaliza tu experiencia de dibujo a tu gusto con tus propios accesos directos y en tu propio espacio de trabajo. (vídeo: 1:54 min.) Actualizar la interfaz para realizar cambios: Descargue, instale y ejecute el nuevo software en solo un par de segundos. Actualice la nueva interfaz en cuestión de segundos y estará en funcionamiento. (vídeo: 1:23 min.) Nuevo editor de vídeo: Cree y edite videos sobre la marcha con la misma funcionalidad que en 2D. Elimine objetos no deseados, cree nuevos objetos o incluso transforme imágenes fijas en clips en movimiento, todo en una ventana 2D familiar. Temas: Un conjunto de configuraciones de la interfaz de usuario a las que se puede acceder directamente desde la ventana Opciones para personalizar la apariencia de AutoCAD.

Todas las funciones nuevas de AutoCAD 2023 se pueden encontrar en este video (solo en alemán, desafortunadamente): Como siempre, agradecemos sus comentarios sobre todo lo que hacemos en Autodesk, desde nuevas funciones hasta rendimiento y facilidad de uso. Puede enviarnos sus comentarios por correo electrónico a AutoCADfeedback@autodesk.com. ¡Qué tengas un lindo día! El equipo de AutoCAD Apéndice Cómo descargar e instalar AutoCAD 2023 Cómo instalar AutoCAD® 2023 en Windows: Los instaladores para AutoCAD® 2018 o 2019 están disponibles en el Catálogo de aplicaciones en el sitio web de Autodesk. Autodesk® AutoCAD® 2023 está disponible por una suscripción mensual. AutoCAD® 2023 está disponible para Windows® (la versión para Mac está disponible por separado). Si desea activar su suscripción, puede usar su instalación de AutoCAD® 2018 o 2019. Si ha estado usando la versión de prueba de AutoCAD® durante los últimos 30 días, puede actualizar a la versión completa de AutoCAD® 2023 directamente desde la versión de prueba. Su versión de AutoCAD® 2023 seguirá funcionando con su licencia existente

# **Requisitos del sistema For AutoCAD:**

Mínimo: Sistema operativo: Windows 7/8/8.1/10 (32/64 bits) Procesador: Intel Core i3 (1,2 GHz) o AMD equivalente Memoria: 4 GB RAM Gráficos: DirectX 9.0c compatible con Shader Model 4.0 DirectX: Versión 9.0c Disco duro: 600 MB de espacio disponible Notas adicionales: es posible que se le solicite que instale un software opcional para jugar. Haga clic en "Omitir" si no desea instalar software opcional.

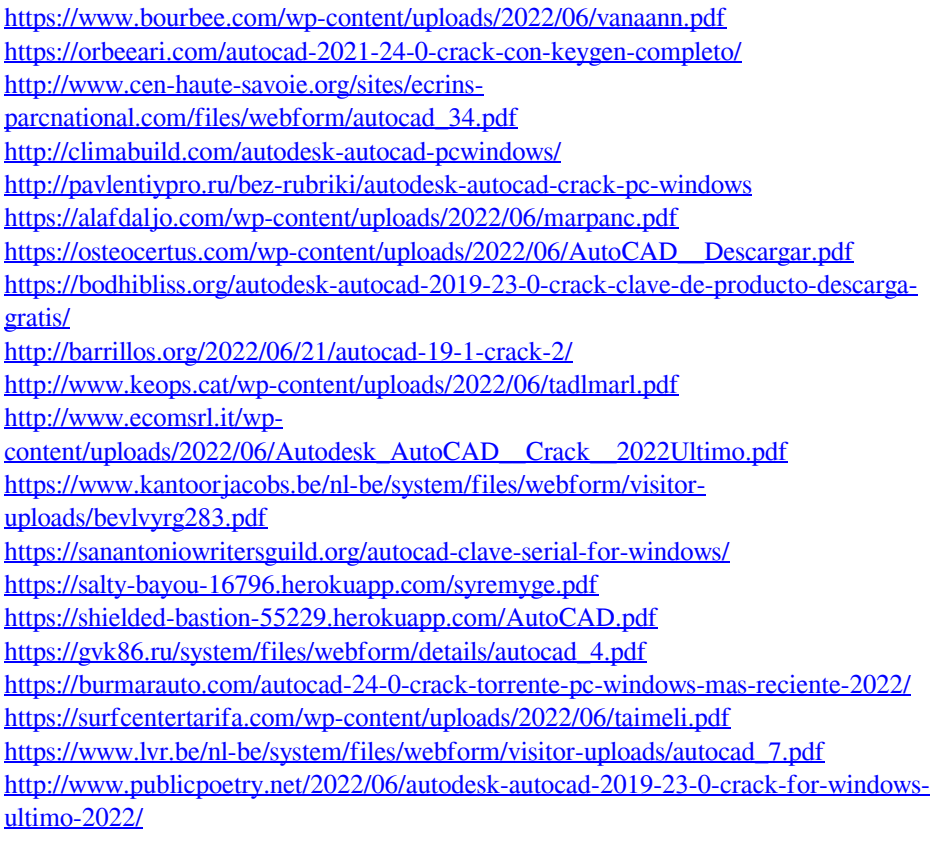